# Образовательный портал «РЕШУ ЕГЭ» — информатика Вариант № 13160594

**1.** На рисунке справа схема дорог Н-ского района изображена в виде графа, в таблице содержатся сведения о длинах этих дорог (в километрах). Так как таблицу и схему рисовали независимо друг от друга, то нумерация населённых пунктов в таблице никак не связана с буквенными обозначениями на графе. В таблице в левом столбце указаны номера пунктов, откуда совершается движение, в первой строке — куда. Найдите сумму длин дорог из пункта Г в пункт Е и из пункта Д в З.

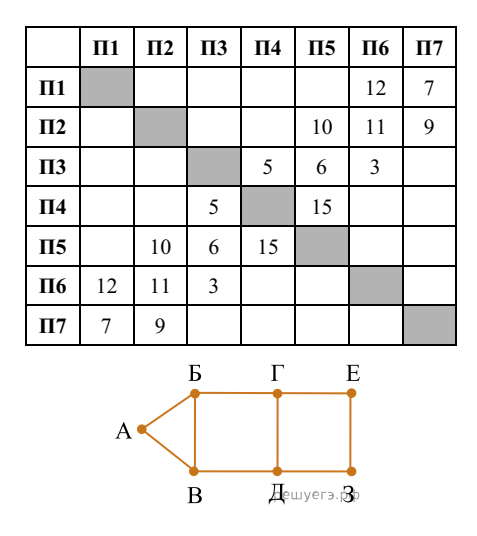

**2.** Логическая функция *F* задаётся выражением (*x* ∧ ¬*y*) ∨ (*y* ≡ *z*) ∨ *w*.

Дан частично заполненный фрагмент, содержащий **неповторяющиеся** строки таблицы истинности функции *F*. Определите, какому столбцу таблицы истинности соответствует каждая из переменных *x*, *y*, *z*, *w*.

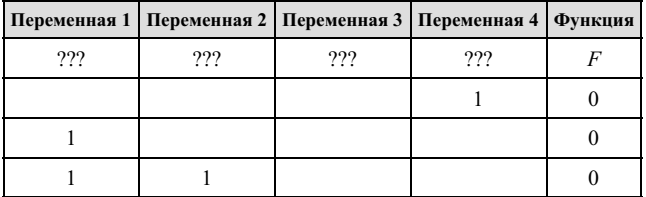

В ответе напишите буквы *x*, *y*, *z*, *w* в том порядке, в котором идут соответствующие им столбцы (сначала — буква, соответствующая первому столбцу; затем — буква, соответствующая второму столбцу, и т. д.). Буквы в ответе пишите подряд, никаких разделителей между буквами ставить не нужно.

Пример. Пусть задано выражение *x* → *y*, зависящее от двух переменных *x* и *y*, и фрагмент таблицы истинности:

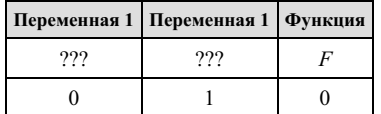

Тогда первому столбцу соответствует переменная *y*, а второму столбцу соответствует переменная *x*. В ответе нужно написать: *yx*.

#### Образовательный портал «РЕШУ ЕГЭ» — информатика Вариант № 13160594

**3.** В файле приведён фрагмент базы данных «Продукты» о поставках товаров в магазины районов города. База данных состоит из трёх таблиц.

#### [3.xlsx](https://inf-ege.sdamgia.ru/get_file?id=91594)

Таблица «Движение товаров» содержит записи о поставках товаров в магазины в течение первой декады июня 2021 г., а также информацию о проданных товарах. Поле *Тип операции* содержит значение *Поступление* или *Продажа*, а в соответствующее поле *Количество упаковок, шт.* занесена информация о том, сколько упаковок товара поступило в магазин или было продано в течение дня. Заголовок таблицы имеет следующий вид.

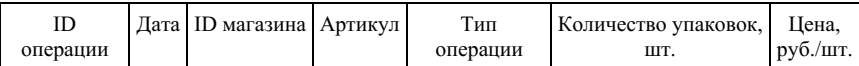

Таблица «Товар» содержит информацию об основных характеристиках каждого товара. Заголовок таблицы имеет следующий вид.

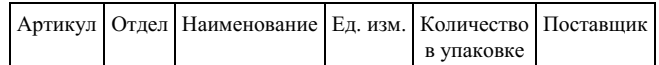

Таблица «Магазин» содержит информацию о местонахождении магазинов. Заголовок таблицы имеет следующий вид.

# ID магазина Район Адрес

На рисунке приведена схема указанной базы данных.

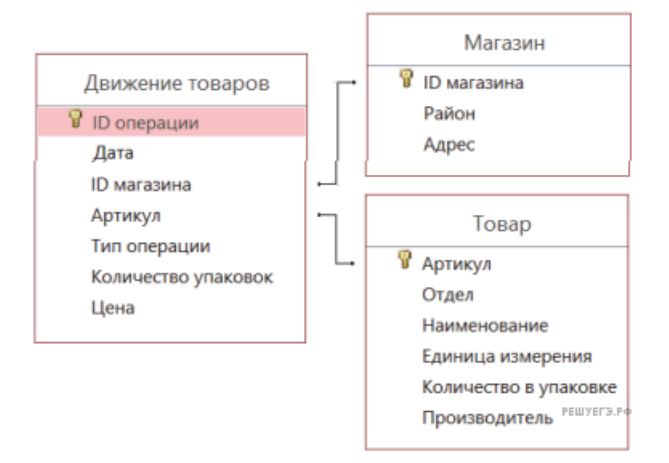

Используя информацию из приведённой базы данных, определите, сколько рублей выручили магазины Октябрьского района от продажи риса (всех видов) за период с 1 по 10 июня включительно.

В ответе запишите только число.

**4.** По каналу связи передаются шифрованные сообщения, содержащие только десять букв: А, Б, Е, И, К, Л, Р, С, Т, У; для передачи используется неравномерный двоичный код. Для девяти букв используются кодовые слова.

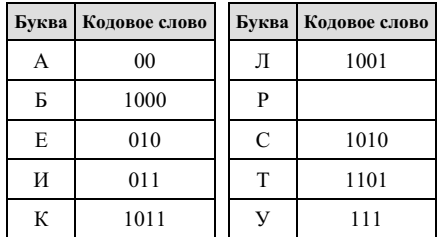

Укажите кратчайшее кодовое слово для буквы Р, при котором код будет удовлетворять условию Фано. Если таких кодов несколько, укажите код с наименьшим числовым значением.

**Примечание.** Условие Фано означает, что никакое кодовое слово не является началом другого кодового слова. Это обеспечивает возможность однозначной расшифровки закодированных сообщений.

**5.** Автомат получает на вход четырёхзначное число. По этому числу строится новое число по следующим правилам:

1. Складываются первая и вторая, а также третья и четвёртая цифры исходного числа.

2. Полученные два числа записываются друг за другом в порядке возрастания (без разделителей).

Пример. Исходное число: 2366. Суммы: 2 + 3 = 5; 6 + 6 = 12. Результат: 512. Укажите наибольшее число, в результате обработки которого автомат выдаст число 117.

**6.** Исполнитель Черепаха передвигается по плоскости и оставляет след в виде линии. Черепаха может выполнять две команды: **Вперёд** *n* (*n* — число) и **Направо** *m* (*m* — число). По команде **Вперёд** *n* Черепаха перемещается вперёд на *n* единиц. По команде **Направо** *m* Черепаха поворачивается на месте на *m* градусов по часовой стрелке, при этом соответственно меняется направление дальнейшего движения.

Запись **Повтори** *k* [**Команда1 Команда2** … **Команда** *S*] означает, что заданная последовательность из *S* команд повторится *k* раз.

Черепаха выполнила следующую программу:

# **Повтори 11 [Вперёд 36 Направо 72].**

Определите расстояние между положениями Черепахи в начале и в конце выполнения этой программы. В ответе запишите целое число, ближайшее к найденному расстоянию.

**7.** Какой минимальный объём памяти (в Кбайт) нужно зарезервировать, чтобы можно было сохранить любое растровое изображение размером 320×640 пикселей при условии, что в изображении могут использоваться 256 различных цветов? В ответе запишите только целое число, единицу измерения писать не нужно.

**8.** Электронная таблица содержит результаты ежечасного измерения температуры воздуха на протяжении трёх месяцев. Определите, сколько раз за время измерений результат очередного измерения оказывался выше результата предыдущего на 2 и более градусов.

#### [Задание](https://inf-ege.sdamgia.ru/get_file?id=83614) 9

**9.** Определите, сколько раз **в сносках** приложенного издания произведения А. С. Пушкина «Капитанская дочка» встречается слово «царский» в любой форме.

### [Задание](https://inf-ege.sdamgia.ru/get_file?id=113645) 10

**10.** Каждый сотрудник предприятия получает электронный пропуск, на котором записаны личный код сотрудника, код подразделения и некоторая дополнительная информация. Личный код состоит из 13 символов, каждый из которых может быть одной из 16 допустимых заглавных букв или одной из 10 цифр. Для записи личного кода используют посимвольное кодирование, все символы кодируют одинаковым минимально возможным количеством бит. Код подразделения состоит из двух натуральных чисел, не превышающих 100, каждое из которых кодируется как двоичное число и занимает минимально возможное целое число бит. Личный код и код подразделения записываются подряд и вместе занимают минимально возможное целое число байт. Всего на пропуске хранится 32 байт данных. Сколько байт выделено для хранения дополнительных сведений об одном сотруднике? В ответе запишите только целое число — количество байт

**11.** Исполнитель Редактор получает на вход строку цифр и преобразовывает её. Редактор может выполнять две команды, в обеих командах v и *w* обозначают цепочки цифр.

А) **заменить** (*v, w*).

Эта команда заменяет в строке первое слева вхождение цепочки *v* на цепочку *w.* Например, выполнение команды **заменить** (111, 27)

преобразует строку 05111150 в строку 0527150.

Если в строке нет вхождений цепочки v, то выполнение команды **заменить** (*v, w*) не меняет эту строку.

Б) **нашлось** (*v*).

Эта команда проверяет, встречается ли цепочка *v* в строке исполнителя Редактор. Если она встречается, то команда возвращает логическое значение «истина», в противном случае возвращает значение «ложь». Строка исполнителя при этом не изменяется.

```
Цикл
  ПОКА условие
    последовательность команд
  КОНЕЦ ПОКА
выполняется, пока условие истинно.
В конструкции
  ЕСЛИ условие
    ТО команда1
  КОНЕЦ ЕСЛИ
выполняется команда1 (если условие истинно).
В конструкции
  ЕСЛИ условие
    ТО команда1
    ИНАЧЕ команда2
  КОНЕЦ ЕСЛИ
выполняется команда1 (если условие истинно) или команда2 (если условие ложно).
```
Дана программа для редактора:

```
НАЧАЛО
  ПОКА нашлось (01) ИЛИ нашлось (02) ИЛИ нашлось (03)
    заменить (01, 2302)
    заменить (02, 10)
    заменить (03, 201)
  КОНЕЦ ПОКА
КОНЕЦ
```
Известно, что исходная строка начиналась с нуля, а далее содержала только единицы, двойки и тройки. После выполнения данной программы получилась строка, содержащая 40 единиц, 10 двоек и 8 троек. Сколько единиц было в исходной строке?

**12.** На рисунке – схема дорог, связывающих города А, Б, В, Г, Д, Е, К, Л, М, Н, П, Р, Т. По каждой дороге можно двигаться только в одном направлении, указанном стрелкой. Сколько существует различных путей из города А в город Т?

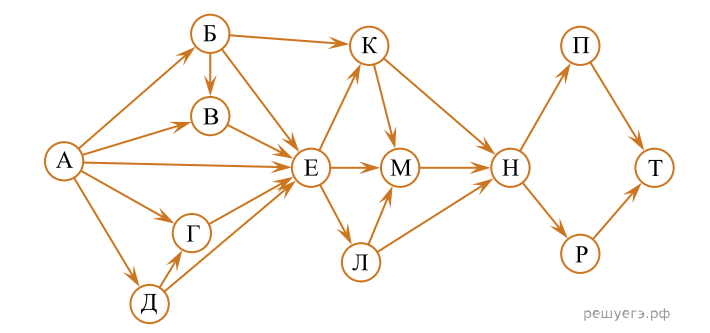

**13.** Алгоритм вычисления значения функции F(n), где n – натуральное число, задан следующими соотношениями:  $F(1) = 1$ 

 $F(2) = 3$ 

 $F(n) = F(n-1) * F(n-2) + (n-2)$ , при n > 2

Чему равно значение функции F(5)?

*В ответе запишите только натуральное число.*

# Образовательный портал «РЕШУ ЕГЭ» — информатика Вариант № 13160594

**14.** Квадрат разлинован на *N* × *N* клеток (1 < *N*< 30). Исполнитель Робот может перемещаться по клеткам, выполняя за одно перемещение одну из двух команд: **вправо** или **вниз**. По команде **вправо** Робот перемещается в соседнюю правую клетку, по команде **вниз** — в соседнюю нижнюю. Квадрат ограничен внешними стенами. Между соседними клетками квадрата также могут быть внутренние стены. Сквозь стену Робот пройти не может. Перед каждым запуском Робота в каждой клетке квадрата лежит монета достоинством от 1 до 100. Посетив клетку, Робот забирает монету с собой; это также относится к начальной и конечной клеткам маршрута Робота.

Определите максимальную и минимальную денежные суммы, которые может собрать Робот, пройдя из левой верхней клетки в правую нижнюю.

В ответе укажите два числа — сначала максимальную сумму, затем минимальную.

#### [18.xlsx](https://inf-ege.sdamgia.ru/get_file?id=93956)

Исходные данные представляют собой электронную таблицу размером *N* × *N*, каждая ячейка которой соответствует клетке квадрата. Внутренние и внешние стены обозначены утолщенными линиями.

Пример входных данных:

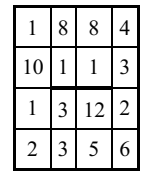

Для указанных входных данных ответом должна быть пара чисел 38 и 22.

**15.** Два игрока, Петя и Ваня, играют в следующую игру. Перед игроками лежит куча камней. Игроки ходят по очереди, первый ход делает Петя. За один ход игрок может добавить в кучу один или два камня или увеличить количество камней в куче в два раза. Например, имея кучу из 15 камней, за один ход можно получить кучу из 16, 17 или 30 камней. У каждого игрока, чтобы делать ходы, есть неограниченное количество камней.

Игра завершается в тот момент, когда количество камней в куче становится не менее 24. Победителем считается игрок, сделавший последний ход, то есть первым получивший кучу, в которой будет 24 или больше камней.

В начальный момент в куче было S камней,  $1 \le S \le 23$ .

Будем говорить, что игрок имеет выигрышную стратегию, если он может выиграть при любых ходах противника. Описать стратегию игрока — значит, описать, какой ход он должен сделать в любой ситуации, которая ему может встретиться при различной игре противника.

Известно, что Ваня выиграл своим первым ходом после неудачного первого хода Пети. Укажите минимальное значение *S*, когда такая ситуация возможна.